**Browse 100+ Free Effect Photoshop Brushes**

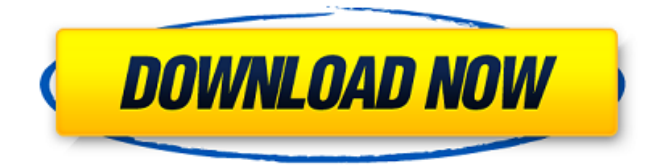

## **Photoshop Special Effects Brushes Free Download Crack Activation Key Free**

Adobe Photoshop CC 2017 for Ubuntu Once the download is complete, the installer will be ready for use. Begin by opening the Installer from the program menu. The first step is to select the version of Ubuntu that you are using, then click Next. The next menu will allow you to customize many settings and options. Customize the options as needed by using the up and down arrow keys to select the options that best suit your needs. Take your time and select any options that you prefer to use with Ubuntu. For example, if you prefer to use a different desktop environment, click the Desktop Environment button, and select your choice of desktop environment. When you are finished customizing options, click Install, and the installer will be installed on your system. \*\*TIP\*\* Make sure the latest updates are installed for the particular version of Ubuntu before installing the Photoshop version. 3. Once installed, you'll be presented with a "Welcome to Adobe Photoshop 2017" dialog box. The next step is to launch Photoshop, which should appear in the Applications tab. 4. Once Photoshop is launched, a gray screen will appear, and you'll be presented with a large menu of options that can be used to easily perform your editing needs. You should have many options available, depending on how advanced your experience is. However, Photoshop will always ask if you want to perform an edit, when it detects that you are in edit mode. You will then be presented with a new menu that offers many options to choose from to perform a specific task. Figure 4-5 shows the initial options in Photoshop once the download is complete. \*\*Figure 4-5\*\* Select the options that best suit your editing needs. Once you determine which option or combination of options best suit your needs, you'll be presented with a new menu of options and or settings that you can perform to create the desired result. As you work through the menus, you'll be presented with more options to choose from. \*\*EXERCISE\*\* Make your own photo using available software in the Ubuntu Software Center. Use the file-naming features of the Ubuntu Software Center to assign different names to the various layers. Use the image-editing capabilities of the program to apply filters to the image and then create a new image from the original. The exercise shows a simple example of an image that contains multiple layers. Try exploring other common editing and photo

## **Photoshop Special Effects Brushes Free Download Patch With Serial Key**

Photoshop might not be the first thing that comes to mind when someone thinks of a website maker. However, the majority of web builders use Photoshop because it is an excellent tool for creating aesthetically beautiful websites. This tutorial shows you how to use Adobe Photoshop Elements to create a professional website for your business using the WordPress website software. What You'll Need If you don't have Adobe Photoshop or Photoshop Elements, you can buy the software from Adobe. But if you're on a budget, the free alternative below will meet most of your needs and isn't a bad choice. The free version of Photoshop for Mac is about \$25, depending on the number of pages you're going to add to your website. The software can be downloaded here. Also, you'll need a copy of the WordPress site creator software. The copy I used is called Attic. Click here to download the package. Step 1: Start Photoshop and Create the Base Design Go to the browser menu and choose "Open File". Click on the "Import" tab and locate the.PSD file you want to use to design your website. I created this website from scratch so you might see a few differences in the photo used, like the white outline around the letters and the silver glass on the photo of the mini pumpkin. But that's a small detail, and you can get around that by adjusting the color settings of the photo you import in Photoshop Elements. In this tutorial, I use a photo of a pumpkin with a white outline and a silver-colored overlay on top of it. I like how it turned out. If you click on the file, you will be taken to a viewing area. Go to image>adjustments>brightness and contrast. These two settings allow you to adjust the contrast or brightness of your photo. I went from 0.8 to 1.2 for the brightness. If you're making an image from scratch and aren't sure what to do in Photoshop

Elements, the best advice I can give you is to start with a photo or a graphic that you like. See something on Pinterest that you want to replicate and upload that as your starting point. Before you go any further, I would also recommend that you check to see if there are any filters on the file that 05a79cecff

# **Photoshop Special Effects Brushes Free Download Crack+ With Key Download PC/Windows [Latest] 2022**

Jergensen's Jergensen's was a new-age general merchandise store based in Lakewood, Colorado. It is known for introducing "synchronicity" and new paradigms to the shopping experience. In 1996 the Coors Company sold Jergensen's to the C&S Corporation which is now owned by the Price Group, Inc. and is now called "Jergensen's" at the Summit Town Center in Frisco, Colorado, one of several franchises in Colorado, Florida and Texas. New Age philosophy Jergensen's held a philosophy that one's destiny reflected the relative positions of one's soul and the soul of the universe. The store was known for a "new era" of self-help, in which customers were encouraged to develop their own personal "new ways of living." Jergensen's "felt" products Karen Jergensen, Jergensen's founder and CEO, was a practicing acupuncturist. Her belief was that energy flows from the universe and is transferred to people through health, nutrition and the environment. Jergensen's products were intended to stimulate her clients' well-being by combining her philosophy of health and her understanding of energy in daily life. History Karen wanted to set up a store that was more than a store. She envisioned a complete lifestyle, that included acupuncture, biodynamic herbology, and alternative health care. She wanted it to be the "World's first New Age Store." Jergensen's first store opened in Brighton, Colorado in 1993. Sales were slow; only 100 customers came through in the first weekend. Karen believed that one of the reasons for the slow sales was that Brighton was too big a town for new-age products and Karen's reputation as a New Age acupuncturist was widely known in the area. Karen decided to move the store to one of the smaller ski towns in Colorado to gain a broader clientele. Brighton is a smaller, but more upscale city. Summit County, Colorado is the location of the chain's headquarters. Unlike Brighton, the state of Colorado is not divided into eastern and western halves. In other words, most of the state is settled by people who tend to move from place to place. All of the stores were located in more sparsely populated areas. The founding concept of the Jergensen's stores was pioneering the concept of the New Age Store. The basic thrust

#### **What's New In Photoshop Special Effects Brushes Free Download?**

Billy Krench Billy Krench (born 27 December 1956) is an Irish actor, singer and comedian. He is best known for his role as Senator Leo O'Mara on the Irish television soap opera Fair City and for his regular role as Captain O'Mara in a long-running soap opera, The Call, broadcast on RTÉ One in the 1980s. Early life Krench was born in Dublin, Ireland, the son of Brian and Margaret Krench, and is of Irish descent on his mother's side. Career Krench first came to prominence in 1982 when he played the role of Senator Leo O'Mara on Fair City. In 1984 he played Captain Roger on the British soap opera Crossroads. Krench also played the role of "Billy" in The Fenn Street Gang as a voice-over. He still played the role even though the series is no longer on TV in Ireland. After playing Leo, Krench made numerous appearances on a number of television series, including Channel 4's 100 Greatest TV Stars. He is an accomplished mimic and has appeared on numerous television shows and is well known for his work with the comedic duo 'The Krenchin' brothers on Channel 4's The Big Breakfast and E4's The 11 O'Clock Show. Krench has also appeared in a number of stage productions. His first stage play was in 1980 and he has since played many roles on the stage. He has also appeared in television advertisements for brands including Adidas and McDonald's. In 2016, Krench appeared in The Green Man, a television series on YouTube, as a character named The Old Hunter. Personal life Krench married an Irish model, Maureen Byrne, in 1986 and the couple have two sons, Patrick and Richard, who are now young men. In 2007, he joined The West Clare Volunteer Ambulance Unit. Filmography TV Theatre Radio References External links Category:1956 births Category:Living people Category:Male actors from Dublin (city) Category:Irish male comedians Category:Irish male soap opera actors Category:Irish male television actors Category:Irish people of Irish descent Category:People from Dublin (city) Category:RTÉ television presentersQ: Dynamics Ax 2012. How to disable multiple accounts I'm new in AX 2012,

## **System Requirements:**

Windows 7 (64bit only) Operating System: Microsoft Windows 7 (64bit only) Processor: Intel i3, i5, i7 or AMD equivalent Memory: 1GB RAM Graphics: NVIDIA GTX 760 or AMD equivalent (1280x1024 minimum) Storage: 10GB available space Additional Notes: Windows 7 (64bit only) DirectX 11 must be installed as a prerequisite. Additionally, if you have a GeForce GTX Titan or AMD equivalent or higher then you'll need to run on your Full HD screen or higher

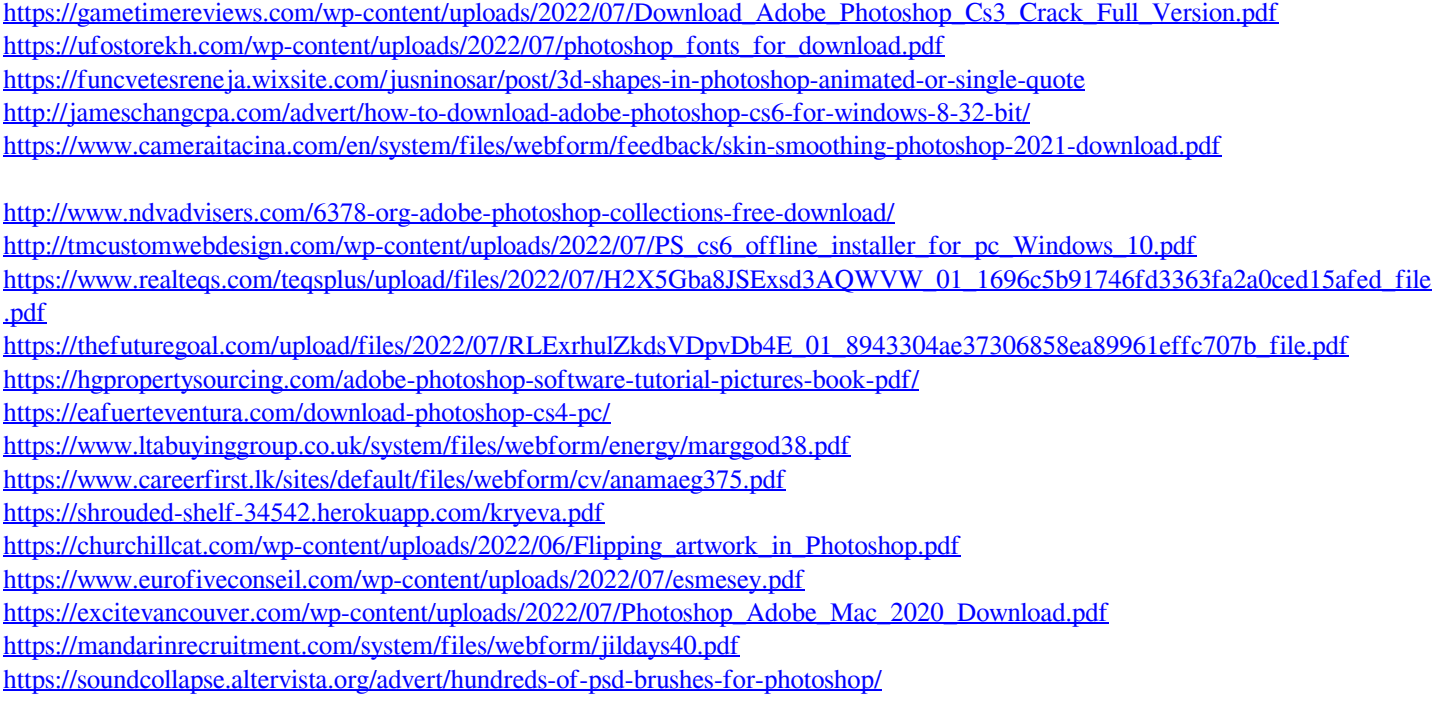